### Useful Scripting for Biologists

Brad Chapman

23 Jan 2003

## **Objectives**

- Explain what scripting languages are
- Describe some of the things you can do with a scripting language
- Show some tools to use once you pick a language
- Show an example of how I've used scripting languages
- Overall, convince you it's worthwhile to learn to program in a scripting language

### Who am I?

- Biologist all of my background is in lab work
- Took two programming classes as an undergrad  $(C++)$
- Needed programming for my work when I came to UGa
- Taught myself to program in the scripting language python

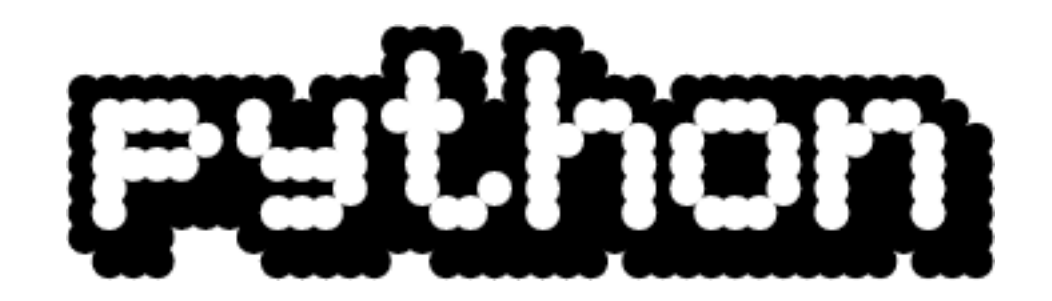

### What is a scripting language?

In Computer Science terms

- Dynamically typed (do not have to declare variables)
- Are not compiled
	- In Practical Terms
- Faster to learn to program in
- Easier to debug and fix problems
- Programs run slower, however, because of the niceties

### Examples of scripting languages

- Perl <http://www.perl.com>
- Python <http://www.python.org>
- Tcl <http://tcl.sourceforge.net/>
- Ruby <http://www.ruby-lang.org/en/>
- "Web" languages JavaScript, PHP
- Others Lisp, Scheme, Ocaml

#### Some things scripting languages make easier

- Dealing with text files
- Interacting with the web
- Making graphical user interfaces
- Creating dynamic web pages
- Tieing together multiple programs
- Parsing information from files or web pages
- Retrieving information from **Databases**
- Reorganizing data (ie. into a spreadsheet ready format)
- Generating figures
- Automating repetitive daily tasks
- Writing one-time programs

### Other Practical Advantages of Scripting Languages

- All those mentioned are freely available and most have very non-restrictive licenses
- Lots of free documentation on the web for learning how to program in the language
	- Python <http://www.python.org/doc/current/tut/tut.html>
	- Ruby <http://www.rubycentral.com/book/>
- Really relieves your frustration level in programming compared to compiled languages like  $C++$
- Programs can often be written quicker because you don't have to worry about compiling woes, variable declaration and so on

### How do you choose a scripting language?

- Want to pick something easy to learn and get started with
- Make a list of some things you want to do with the language and look for languages that have ready made packages for what you'd like to do
	- Python Interact with Excel on a Windows computer: Python Windows Extensions
	- Perl Create charts for display on the web: GDGraph
	- Tcl write a graphical user interface : Tk
- Looking at the code in different languages to see what appeals to you
- Try them out

## Perl code

```
$nBottles = $ARGV[0];$nBottles = 100 if $nBottles eq '' || $nBottles < 0;
foreach (reverse(1 .. $nBottles)) {
    $s = ($_ - == 1) ? " " " : "s";$oneLessS = ($_ = = 2) ? " " : "s";print "\n$_ bottle$s of beer on the wall,\n";
    print "$_ bottle$s of beer,\n";
    print "Take one down, pass it around, \n\cdot";
    print \ell_ - 1, " bottle$oneLessS of beer on the wall\ln";
}
print "\n*burp*\n";
```
### Python code

```
def bottle(n):
    try:
        return { 0: "no more bottles",
                 1: "1 bottle"} [n] + " of beer"
    except KeyError: return "%d bottles of beer" % n
for i in range(99, 0, -1):
    b1, b0 = bottle(i), bottle(i-1)print "%(b1)s on the wall, %(b1)s, \n"\
      "take one down, pass it around, \n"\
      "%(b0)s on the wall." % locals()
```
# Tcl code

```
proc bottles {i} {
    return "$i bottle[expr $i!=1?"s":""] of beer"
}
proc line123 {i} {
    puts "[bottles $i] on the wall,"
    puts "[bottles $i],"
    puts "take one down, pass it around,"
}
proc line4 {i} {
    puts "[bottles $i] on the wall.\n"
}
for {set i 99} {$i>0} {} {
    line123 $i
    incr i -1
    line4 $i
}
```
### Biological Tools for Scripting Languages

- Because the advantages of scripting languages help ease a lot of biological problems (ie. file parsing) there are good resources for code for scripting language
- Open-Bio set of projects
	- BioPerl <http://www.bioperl.org>
	- Biopython <http://www.biopython.org>
	- BioRuby <http://www.bioruby.org/>
- Projects contain code for representing sequences, parsing biological file formats, running bioinformatics programs and tons more

#### More Resources for Scripting Languages

- Most scripting languages come out of the open-source community
- Community built up around them that is encouraged to give away their code
- Can easily find code other people have written that may be useful to you:

Perl Comprehensive Perl Archive Network – <http://www.cpan.org/> Python Vaults of Parnassus – <http://www.vex.net/parnassus/> Ruby Ruby Application Archive – <http://www.ruby-lang.org/raa/>

• In many cases you can find code to solve your problem or close to your problem without having to start from scratch

### Solving problems

- The ultimate advantage of scripting languages is that they let you solve your problems faster
- Most of my problems in biology are not huge programs to write, but small tasks that need to get finished.
	- Retrieve information from a web page
	- Parse a ton of BLAST outputs
	- Rewrite files into different phylogenetic formats
	- Generate files for GenBank submission
	- Retrieve information from ABI trace files

### Example: batch primer design

- Simplified from a real example where we needed to generate primers for several hundred sequences
- Our goals:
	- Start with a file full of sequences
	- Design primers for each sequence with specific criterion (have to span a central region)
	- Write the files to a format that can be loaded into Excel
- Accomplished in python with the help of the Biopython libraries

### Our starting sequences

• Begin with files in Fasta format, a standard sequence format

>CL031541.94\_2268.amyltp CGCGGCCGCSGACCTYGCCGCAGCCTCCCCTTCMATCCTCCTCCCGCTCC TCCTACGCGACGCCGGTGACCGTGATGAGGCCGTCGCCGCYTCCGCGCTC CCTCAAGGCNNNNNNNNNNNNNNNNNNNNNNNNNNNNNNNNNNNNNNNNN NNNNNNNNNNNNNNNNNNNNNNNNNNNNNNNNNNNNNNNNNNNNNNNNNN AAGTGCCTTGGCTTCACGCTCTACCATCCGGTCCTCGTCTCCACCGTCTC AGGTAGAATGGCTCCCCTGTATCCACAACTCGTCAGTGAAATGTGCAGTT

• Biopython has a module (Bio.Fasta) which can read these Fasta formatted files.

### Our primer design program

- Primer3, from the Whitehead Institute [http://www-genome.wi.mit.](http://www-genome.wi.mit.edu/genome_software/other/primer3.html) [edu/genome\\_software/other/primer3.html](http://www-genome.wi.mit.edu/genome_software/other/primer3.html)
- EMBOSS, a free set of bioinformatics programs, has an interface (eprimer3) to make the program easier to use – [http://www.emboss.](http://www.emboss.org) [org](http://www.emboss.org)
- Biopython has code to work with eprimer3
	- Primer3Commandline run the program
	- Primer3Parser parse the output from the program

### Program Step 1 – read the Fasta File

Load the biopython module that deals with Fasta

from Bio import Fasta

Open the Fasta file from python

```
open_fasta = open(fasta_file, "r")
```
Initialize an Iterator that lets us step through the file

```
parser = Fasta.RecordParser()
iterator = Fasta.Iterator(open_fasta, parser)
```
### Program Step 2 – Read through the file

We want to go through the file one record at a time.

Generate a loop and use the iterator to get the next record.

We stop if we reach the end of the file (get a record that is None).

```
while 1:
    cur_record = iterator.next()
    if not(cur_record):
        break
```
#### Program Step  $3 -$  Set up the primer3 program

We want to create a run of the primer3 program with our parameters

from Bio.Emboss.Applications import Primer3Commandline

```
primer_cl = Primer3Commandline()
primer_cl.set_parameter("-sequence", "in.pr3")
primer_cl.set_parameter("-outfile", "out.pr3")
primer_cl.set_parameter("-productsizerange", "350,10000")
primer_cl.set_parameter("-target", "%s,%s" % (start, end))
```
start and end are the middle region we want to design primers around

#### Program Step 4 – Run the primer3 program

Biopython has a single way to run a program and get the output.

Python interacts readily with the operating system, making it easy to run other programs from it.

from Bio.Application import generic\_run

result, messages, errors = generic\_run(primer\_cl)

### The Primer3 output file

Primer3 generates an output file that looks like:

# PRIMER3 RESULTS FOR CLB11512.1\_789.buhui

# Start Len Tm GC% Sequence 1 PRODUCT SIZE: 227 FORWARD PRIMER 728 20 59.91 50.00 TTCACCTACTGCAAACGCAC REVERSE PRIMER 935 20 59.57 50.00 TTGGTACGTTGTCCATCTCG

A ton of these files are not easy to deal with.

### Program Step 5 – parse the output file

We use the Biopython parser to parse these files.

```
open_outfile = open("out.pr3", "r")
```
from Bio.Emboss.Primer import Primer3Parser

```
parser = Primer3Parser()
primer_record = parser.parse(open_outfile)
```
The result is that we get the information into a python ready format that we can readily output.

### Program Step 6 – Write the output

We want to write the output to an Excel ready format

We write the forward and reverse sequences along with the sequence name to a comma separated value file.

```
open_excelfile = open(excel_file, "w")
```

```
primer = primer_record.primers[0]
```

```
open_excelfile.write("%s,%s,%s" % (
  sequence_name, primer.forward_seq, primer.reverse_seq))
```
The result is a file full of primers that you can then deal with.

### Conclusions from all of this

- Scripting languages can be used to automate repetitive tasks (designing 500 primers)
- Scripting languages readily interact with the things biologists need to do (parse files, run programs)
- Scripting languages allow you to tackle the problem in small simpler steps (parse a file, run a program, write a file)
- Scripting languages aren't too hard to learn (see that code was easy)
- You should run right out and learn a scripting language